# Program Structure I

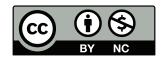

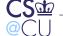

# **Program Structure**

- We've seen that program bugs are a major contributor to security problems
- We can't build bug-free software
- Can we build bug-resistant software?
- Let's look at a few examples, good and bad

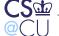

### **What Are Our Goals?**

- What makes software "bug-resistant"?
- We want to do two things:
- Minimize the chances that a bug will occur
- Minimize the consequences of any bugs that do occur

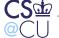

# Minimizing the Chances of a Bug

- Keep the program small and simple
- Keep it well-structured
- Use proper modularization
- In other words, use all the tools we learn about in "how to program well" courses
- This is the single most important thing we can do for security

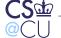

# Minimizing the Impact of Bugs

- If we can't make the whole program bug-free, try to isolate the security-critical sections
- Use strong isolation between the security-critical sections and the rest
- Use strong confinement to isolate the non-critical sections from the rest of the system

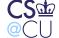

### **Isolation and Confinement**

- Forms of isolation:
  - Separate computer
  - Privilege separation
  - Process boundary
  - External program
  - C++ or Java class
  - C file
- We already discussed confinement
- Let's look at a real-world example

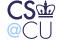

### The 4.3BSD FTP Daemon (1986)

- Implements the standard File Transfer Protocol
- Input defined by RFC 959; no ability to change it
- Ancestor to many of today's FTP daemons, but smaller: 2600 lines of code versus 5000 (Redhat) or 8600 (NetBSD)
- Small enough to understand; large enough to provide examples, good and bad...

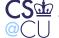

### The FTP Protocol

- Download and upload files
- Sequence of simple, 3- and 4-letter commands
- Commands have zero or one operands
- Responses prefixed by 3-digit result code
- Must support anonymous ftp unauthenticated access to restricted set of resources
- Alternatively, permit login with username and password

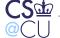

### **Sample FTP Session**

```
$ ftp ftp.netbsd.org
220 ftp.NetBSD.org FTP server (NetBSD-ftpd 20040809) ready.
USER anonymous
331 Guest login ok, type your name as password.
PASS anything
230 Guest login ok, access restrictions apply.
T_{i}TST
150 Opening ASCII mode data connection for '/bin/ls'.
     (data transferred on separate TCP connection)
226 Transfer complete.
FBAR
500 'FBAR': command not understood
```

Steven M. Bellovin \_\_ November 11, 2013 \_\_\_ 9

CS 位

# **Things to Notice**

- USER and PASS are separate commands
- 331 indicates only one command can follow: PASS (rename also uses a 300-class reply)
- 200-class replies indicate success
- 100-class replies are intermediate states
- 400- and 500-class replies are temporary and permanent failures

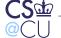

#### The Structure of FTPD

- Read a command line at a time
- Use a YACC grammar to parse input
- Add logged-in check as part of the grammar
- Use flag and state variables for multi-command sequences such as USER/PASS and RNFR/RNTO
- Use chroot () to contain anonymous FTP users

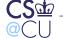

### What is a YACC Grammar?

Formal grammar to specify input syntax:

- Parser-generator reads the grammar and generates C code to "recognize" the grammar
- C code sequences can be associated with each rule
- Code is executed when that rule is recognized by the parser

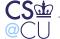

### **A Simpler Sample Grammar**

expr: NUMBER operator NUMBER;

operator: PLUS | MINUS | STAR | SLASH;

The *terminal* symbols NUMBER, PLUS, MINUS, etc., are recognized by a *lexical analyzer*.

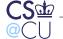

### **Are Parser Generators Good?**

- That is, do they help security?
- Absolutely!
- By definition, a formal grammar specifies the *precise* input accepted;
   we've already seen that poor input specification can lead to security
   problems
- But buffer overflows are more likely the result of lexical analysis, such as recognizing command names and pathnames
- You could use a lexical analyzer generator...

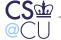

#### The Issues Here

- The over-the-wire protocol is quite simple; a formal grammar is probably overkill here
- The protocol is a poor match for the grammar implemented
- This is an implementation problem, not a problem with the concept of using formal grammars

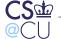

# **Consider This Command Sequence**

USER anonymous CWD ~root PASS anything

How is it processed?

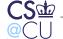

# **Processing USER**

- Set the anonymous login flag
- Retrieve the anonymous entry from /etc/passwd
- This will be needed for its home directory and uid

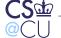

# **Processing PASS**

- Check the anonymous login flag
- If set, accept any password; otherwise, check the password against the retrieved /etc/passwd entry
- Do "login" processing: setuid to that user, chdir() to the home directory
- If anonymous login, do a chroot () before giving up root privileges
- But there's a problem in the grammar...

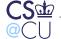

# What's Wrong with This Grammar?

• The legal sequence is

**USER** 

**PASS** 

session commands

- ftpd's grammar treats all commands the same, including USER and PASS
- This is a recipe for trouble...

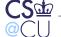

#### A Closer Look at the Actual YACC Grammar

The check\_login is a pseudo-rule; it's just a hook for some C code that checks the logged-in flag

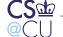

# What's a "pathname"?

```
pathname : STRING
  = {
       if ($1 && strncmp((char *) $1, "~", 1) == 0) {
                $$ = (int) *glob((char *) $1);
                if (globerr != NULL) {
                         reply(550, globerr);
                         $$ = NULL;
                free((char *) $1);
         else
                $$ = $1;
```

\$1 is a pointer to a character string containing the filename.

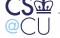

### What Does the Code Do?

- Only executed if the grammar rule is matched
- If the first character is ~, it tries to do home directory expansion.
- That is, it replaces ~smb by /home/smb
- To do that, glob() looks up smb's record in /etc/passwd
- Hmm two different routines are retrieving /etc/passwd entries. I wonder if that could cause trouble...

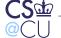

#### The Evils of Static Buffers

- Note the following text from the getpwnam() man page:
   The return value may point to static area, and may be overwritten by subsequent calls.
- Processing "USER anonymous" calls

```
getpwnam("anonymous");
```

Processing "~root" calls

```
getpwnam("root");
```

The second call overwrites the buffer used by the first call

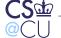

### The Final Code Sequence

```
pw = getpwnam("anonymous");
if (user == "anonymous") guest = 1;
globpw = getpwnam("root");
if (!guest) { check password }
chdir(pw->pw_dir);
if (guest) chroot(pw->pw_dir);
setuid(pw->pw uid);
In other words, it will do chdir ("/"), chroot ("/"), and setuid(0)!
Oops...
```

Steven M. Bellovin \_\_ November 11, 2013 \_\_\_ 24

# **What Went Wrong**

- The immediate problem is that the programmer forgot the semantics of getpwnam()
- The obvious and implemented fix was to save and restore the buffer before calling glob()
- But that ignores the real issue: improper modularization

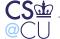

# **Designing A Better Grammar**

- All commands are not equal!
- USER can be followed only by PASS; no other commands are valid until after logging in
- Why should the grammar accept anything else?

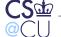

#### **A Better Grammar**

This forces a login before any other code can executed

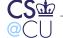

# **More Generally**

- Any code can have a security vulnerability
- By limiting the code that can possible be executed as root, we limit our exposure
- We then use strong confinement mechanisms setuid() and chroot() to make the bulk of the code much less dangerous

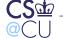

### Let's Take it Further

- How do we know that no other code will be executed before login is complete?
- Do we have sufficient confidence in YACC and our understanding of it — to be *certain* that nothing else can be executed?
- Let's isolate things further

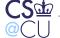

# **Breaking Up FTPD**

- Split ftpd into two programs
- The first handles login: checking for anonymous ftp, validating the password if needed, doing the setuid() and chroot()
- It then exec() s the other program
- This second program, which always executes unprivileged, handles the bulk of the protocol
- The resulting ftpd is smaller and the privileged section is only about 125 lines
- We can now have an even simpler anonymous-only login program for sites that don't offer full ftp

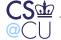

### There's Another Problem...

- Under certain circumstances, ftpd is supposed to use TCP port 20
- Only root can bind to a low-numbered port
- If we've irrevocably given up root privileges in the login program, how can we do this?

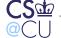

### **How Did it Ever Work?**

- Traditional ftpd has a login procedure, too
- It doesn't irrevocably give up root, it uses seteuid() instead
- It temporarily regains its privileges before binding to port 20, then release them
- Ugly, dangerous, and creates risks in case of buffer overflows or the like

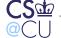

# **Splitting Out Port 20**

- Write a small setUID program that binds an open socket to port 20
- Create a socket, fork/exec() invoke this program
- When it returns, you have a socket; connect to the proper place
- That program is a bit tricky, because it has to verify that it's only invoked by ftpd
- It's still quite small, and it's better than uid-swapping

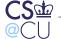

### What Have We Done?

- We've divided the program into privileged and unprivileged sections
- We used strong isolation between the sections
- By getting rid of various flags, we simplified the program logic

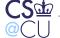

# It's Really Helped

 There have been other ftpd vulnerabilities in the login code — see, for one example,

http://www.cert.org/advisories/CA-1993-06.html

 Splitting out the port 20 access may prevent the race condition attacks described in

http://www.cert.org/advisories/CA-1997-16.html

The best way to win is to get out of the game!

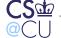

### rsh/rlogin/rcp

- For various complex reasons, rsh, rlogin, and rcp need to set network connections as root
- (They're horribly insecure for network reasons, but we won't discuss that here.)
- How should that be done? Make them setUID?

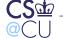

### **SetUID Root?**

- No requires trusting complex code.
- (rcp is especially problematic.)
- No leaves facility unavailable to other applications
- Yes avoid extra data copy?

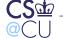

# **Strategies**

- We only need root privileges to set up the connection
- Use an external program for that
- Pass an open file descriptor back?
- Or fork and pay the price of extra data copies?
- Both work avoid privilege in the large program

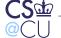

# Again...

- We separated out the privileged part
- We gained flexibility
- We increased security

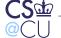

# **Building a Mailer**

- Use privilege separation (AKA confinement)
- Run part of the mailer sandboxed
- What goes where?

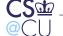

### **Normal Level**

- User interface
- Sending mail
- You usually send through a trusted site
- Receiving mail
- Is that right? What about data-driven attacks?
- Saving mail

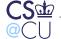

### **Sandboxed**

- Opening attachments
- What about saved attachments?
- URLs: must have the browser sandbox them
- Can't rely on the sender; t's trivial to forge the sender of an email message
- Note: you never really know what a URL is. Click on

```
https://www.cs.columbia.edu/~smb/SMBlog-in-PDF.pdf
```

- —it's *not* going to be PDF
- Mental homework: suppose the mailer can encrypt, decrypt, and digitally sign email. What privilege level should be used for those operations?

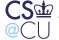